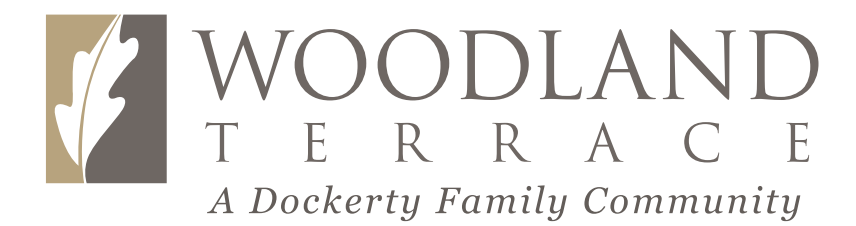

## St. Joseph. Room Layout

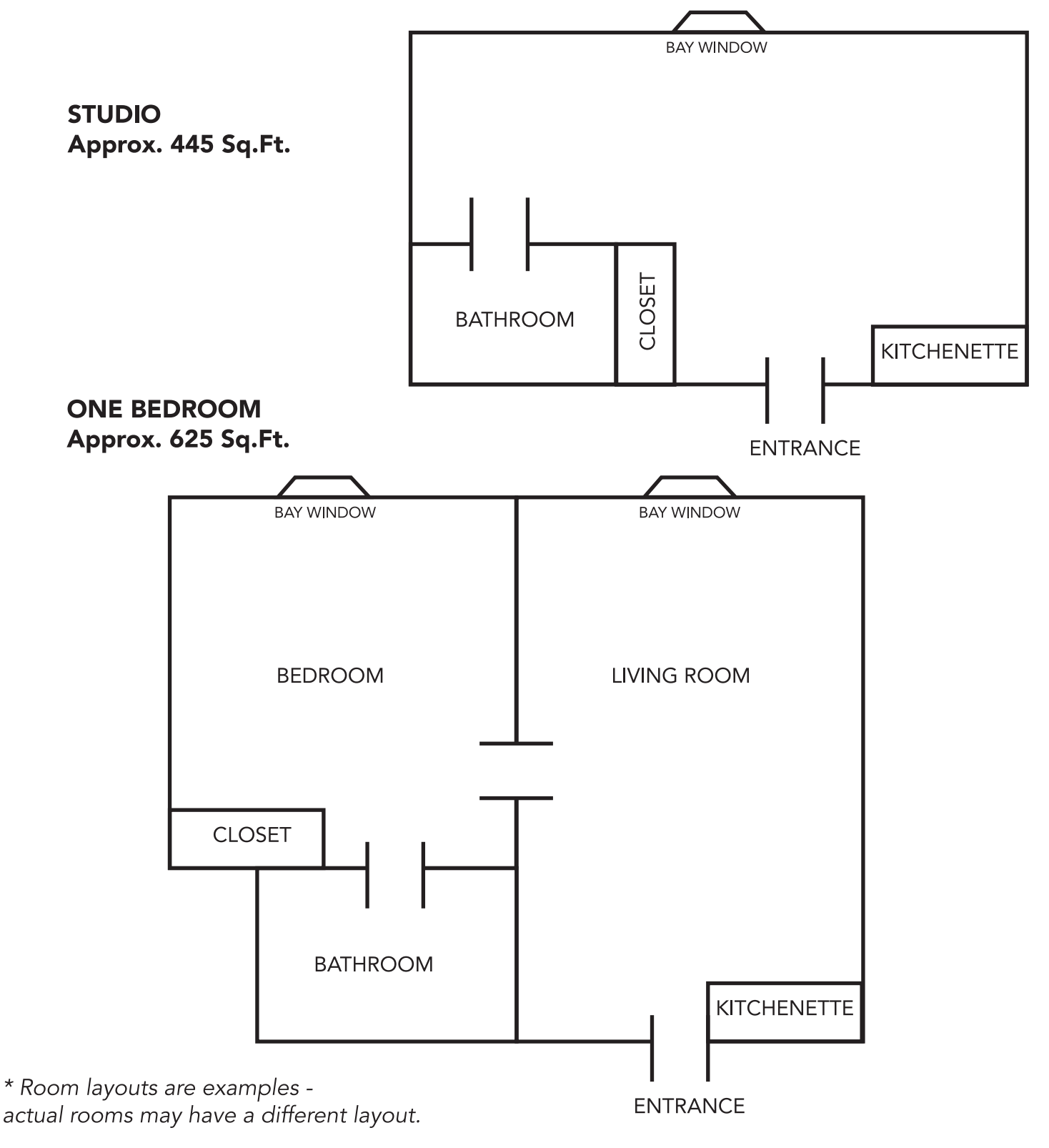

A Dockerty Family Community

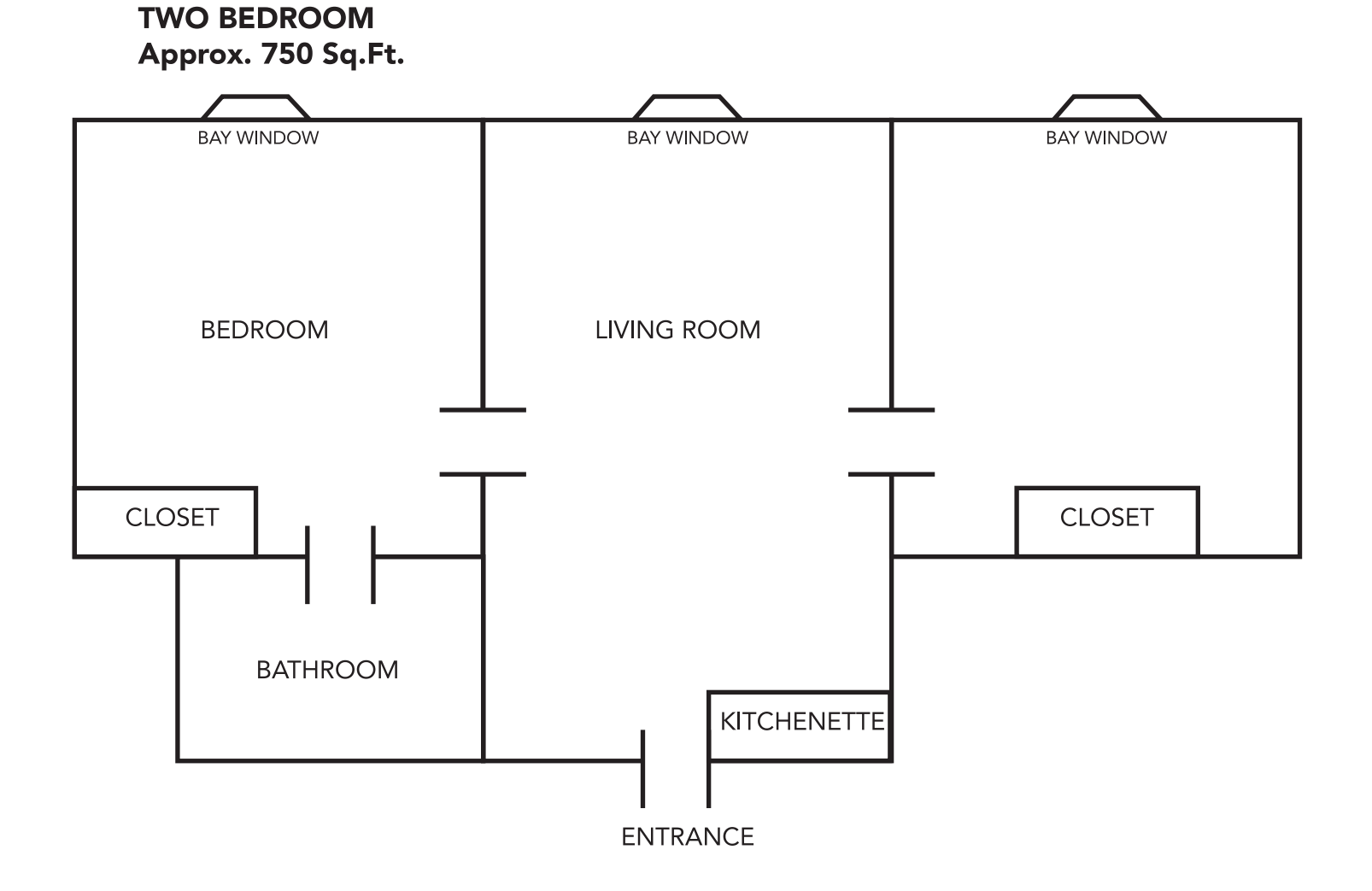

\* Room layouts are examples actual rooms may have a different layout.

A Dockerty Family Community